#### <span id="page-0-0"></span>**ETH**zürich

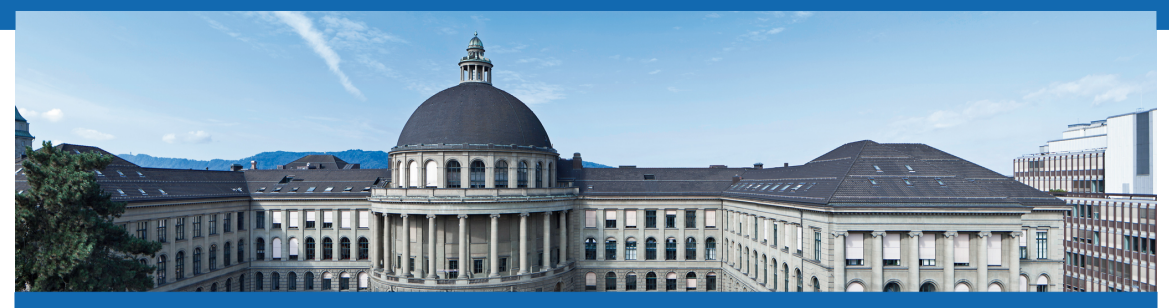

[Vektorgeometrie](#page-0-0)

[Vektorprodukt](#page-0-0)

Meike Akveld

#### Motivierendes Beispiel: Die Lorentzkraft

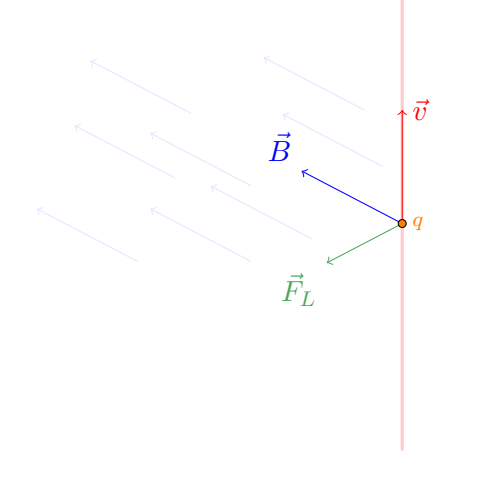

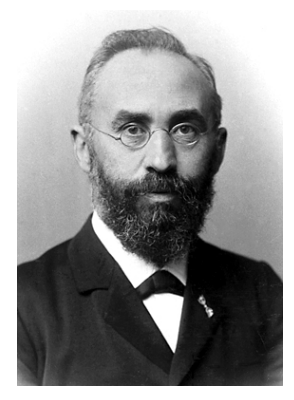

#### Hendrik Antoon Lorentz

∗18. Juli 1853 ✝ 4. Februar 1928

#### Motivierendes Beispiel: Die Lorentzkraft

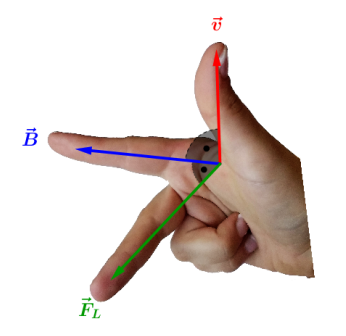

## Definition des Vektorprodukts: Die Länge

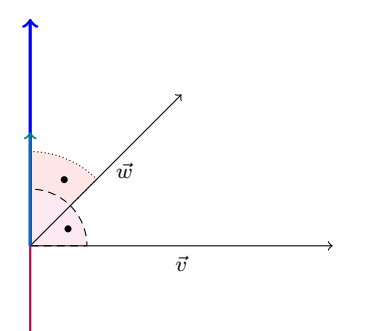

## Definition des Vektorprodukts: Die Länge

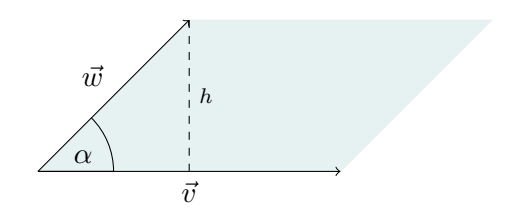

$$
A = |\vec{v}| \cdot h = |\vec{v}| \cdot |\vec{w}| \cdot \sin(\alpha) \Rightarrow
$$

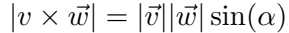

## Bemerkungen:

- Vergleiche diese Formel mit derjenigen vom Skalarprodukt  $|\vec{v} \times \vec{w}| = |\vec{v}| \cdot |\vec{w}| \cdot \sin \alpha$  und  $\vec{v} \cdot \vec{w} = |\vec{v}| \cdot |\vec{w}| \cdot \cos \alpha$
- Für den Fall  $\vec{w} = k \cdot \vec{v}$ , gilt  $\vec{v} \times \vec{w} = \vec{0}$
- Wir haben nun die Definition des Vektorprodukts zurückgebracht zu der Wahl aus zwei Vektoren.

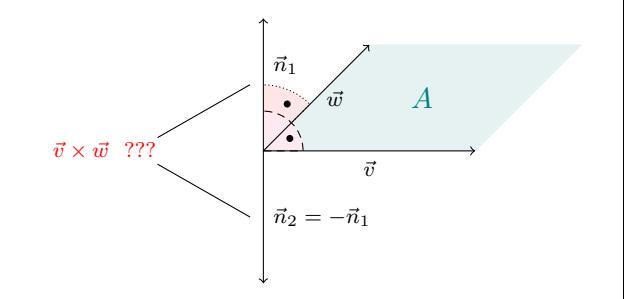

# Definition des Vektorprodukts: Die Richtung

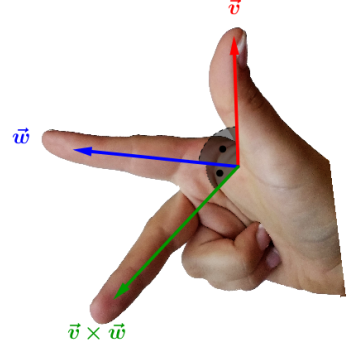

Das Vektorprodukt ist nicht-kommutativ:

$$
\vec{v}\times\vec{w}=-\vec{w}\times\vec{v}
$$

#### Definition des Vektorprodukts

Sind  $\vec{v}$  und  $\vec{w}$  zwei Vektoren in  $\mathbb{R}^3$  so versteht man unter dem *Vektorprodukt* der beiden Vektoren den Vektor  $\vec{v} \times \vec{w}$  mit den folgenden drei Eigenschaften:

- Der Vektor  $\vec{v} \times \vec{w}$  steht senkrecht auf den beiden Vektoren  $\vec{v}$  und  $\vec{w}$ .
- Die Länge des Vektors  $\vec{v} \times \vec{w}$  entspricht der Masszahl der Fläche des von  $\vec{v}$ und  $\vec{w}$  aufgespannten Parallelogramms.
- Die drei Vektoren  $\vec{v}$ ,  $\vec{w}$  und  $\vec{v} \times \vec{w}$  bilden ein *Rechtssystem* und genügen somit der Rechte-Hand-Regel.

Beachte: Das Vektorprodukt ist nur definiert für Vektoren in  $\mathbb{R}^3$ !

#### Standardbeispiel in  $\mathbb{R}^3$ Betrachte die sogenannte *Standardbasis* von  $\mathbb{R}^3$

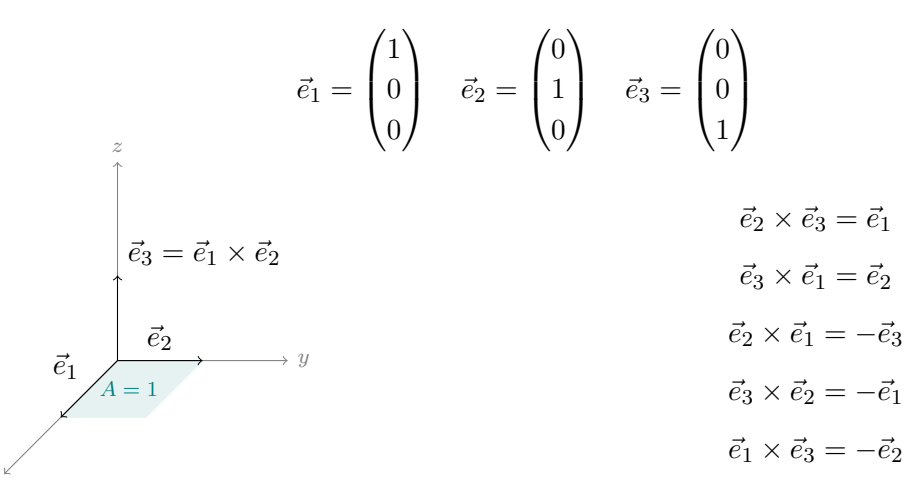

Ein Beispiel durchgerechnet

Bestimme das Vektorprodukt  $\vec{v} \times \vec{w} =$ 

$$
= \begin{pmatrix} x \\ y \\ z \end{pmatrix}
$$
der Vektoren  $\vec{v} = \begin{pmatrix} 1 \\ 1 \\ 0 \end{pmatrix}$  und  $\vec{w} = \begin{pmatrix} 0 \\ 1 \\ 0 \end{pmatrix}$ .

 $\vec{v}, \vec{w} \perp \vec{v} \times \vec{w}$  impliziert, dass

$$
\begin{cases}\n1 \cdot x + 1 \cdot y + 0 \cdot z &= 0 \\
0 \cdot x + 1 \cdot y + 0 \cdot z &= 0\n\end{cases}
$$

Ein Beispiel durchgerechnet Bestimme das Vektorprodukt  $\vec{v}\times\vec{w} =$  $\sqrt{ }$  $\overline{ }$  $\boldsymbol{x}$  $\overline{y}$ z  $\setminus$  $\int$  der Vektoren  $\vec{v} =$  $\sqrt{ }$  $\overline{ }$ 1 1 0  $\setminus$  $\int$  und  $\vec{w} =$  $\sqrt{ }$  $\overline{\mathcal{L}}$  $\theta$ 1 0  $\setminus$  $\cdot$ Aus  $x = -y$  und  $y = 0$  folgt  $\vec{v} \times \vec{w} = k \cdot$  $\sqrt{ }$  $\left\{ \right.$  $\theta$  $\theta$ 1  $\setminus$  $\Big\}$  für irgendein  $k \in \mathbb{R}$ 

#### Ein Beispiel durchgerechnet

Bestimme das Vektorprodukt  $\vec{v} \times \vec{w} =$ 

$$
\begin{pmatrix} x \\ y \\ z \end{pmatrix} \text{der Vektoren } \vec{v} = \begin{pmatrix} 1 \\ 1 \\ 0 \end{pmatrix} \text{ und } \vec{w} = \begin{pmatrix} 0 \\ 1 \\ 0 \end{pmatrix}.
$$

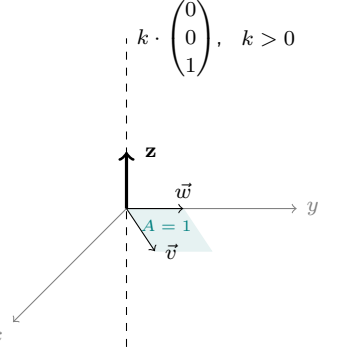

$$
\begin{pmatrix} 1 \\ 1 \\ 0 \end{pmatrix} \times \begin{pmatrix} 0 \\ 1 \\ 0 \end{pmatrix} = \begin{pmatrix} 0 \\ 0 \\ 1 \end{pmatrix}
$$

#### Eine Formel für das Vektorprodukt

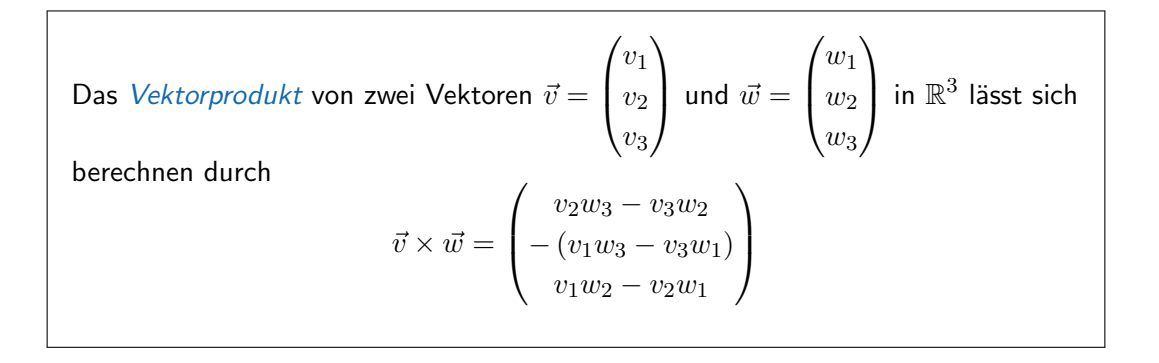

Anwendung: Ebene durch 3 Punkte und Fläche eines Dreiecks Bestimme die Ebene E durch die drei Punkte  $A = (1, -1, 3), B = (2, 1, 3)$  und  $C = (4, 1, -3)$  und die Fläche des Dreiecks  $\Delta ABC$ .

$$
\vec{n}_E = \overrightarrow{AB} \times \overrightarrow{AC} = \begin{pmatrix} 1 \\ 2 \\ 0 \end{pmatrix} \times \begin{pmatrix} 3 \\ 2 \\ -6 \end{pmatrix} = \begin{pmatrix} -12 \\ 6 \\ -4 \end{pmatrix}
$$

Und somit ist die Ebenengleichung von E

$$
-12x + 6y - 4z + 30 = 0
$$

Anwendung: Ebene durch 3 Punkte und Fläche eines Dreiecks Bestimme die Ebene E durch die drei Punkte  $A = (1, -1, 3), B = (2, 1, 3)$  und  $C = (4, 1, -3)$  und die Fläche des Dreiecks  $\triangle ABC$ .

$$
\vec{n}_E = \overrightarrow{AB} \times \overrightarrow{AC} = \begin{pmatrix} 1 \\ 2 \\ 0 \end{pmatrix} \times \begin{pmatrix} 3 \\ 2 \\ -6 \end{pmatrix} = \begin{pmatrix} -12 \\ 6 \\ -4 \end{pmatrix}
$$
  
Fläche( $\triangle ABC$ ) =  $\frac{1}{2} |\overrightarrow{AB} \times \overrightarrow{AC}| = \frac{1}{2} \sqrt{(-12)^2 + 6^2 + (-4)^2} = 7$ 

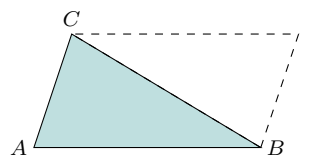